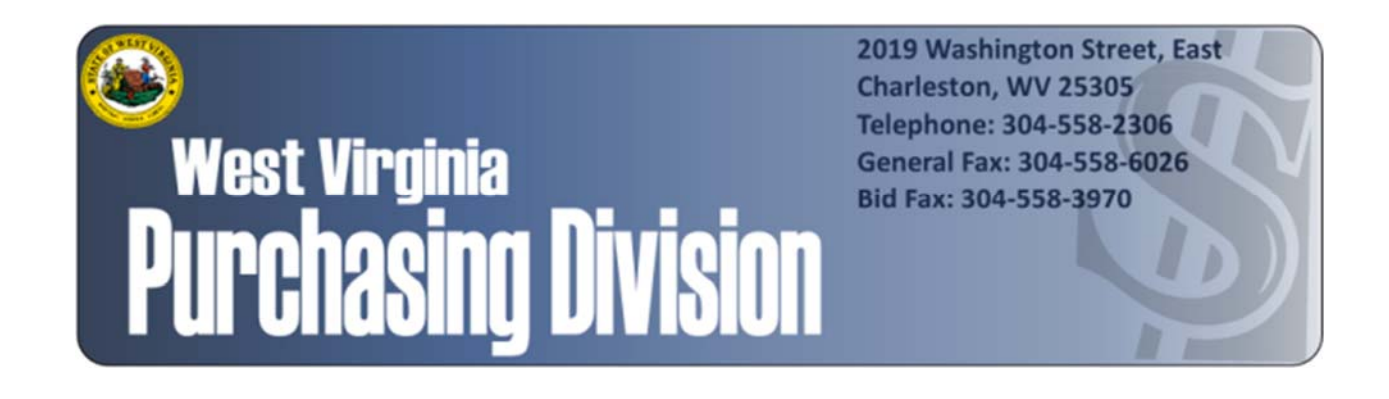

The following documentation is an electronically‐ submitted vendor response to an advertised solicitation from the *West Virginia Purchasing Bulletin* within the Vendor Self‐Service portal at *wvOASIS.gov*. As part of the State of West Virginia's procurement process, and to maintain the transparency of the bid‐opening process, this documentation submitted online is publicly posted by the West Virginia Purchasing Division at *WVPurchasing.gov* with any other vendor responses to this solicitation submitted to the Purchasing Division in hard copy format.

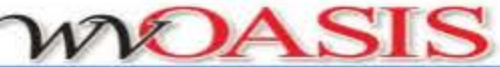

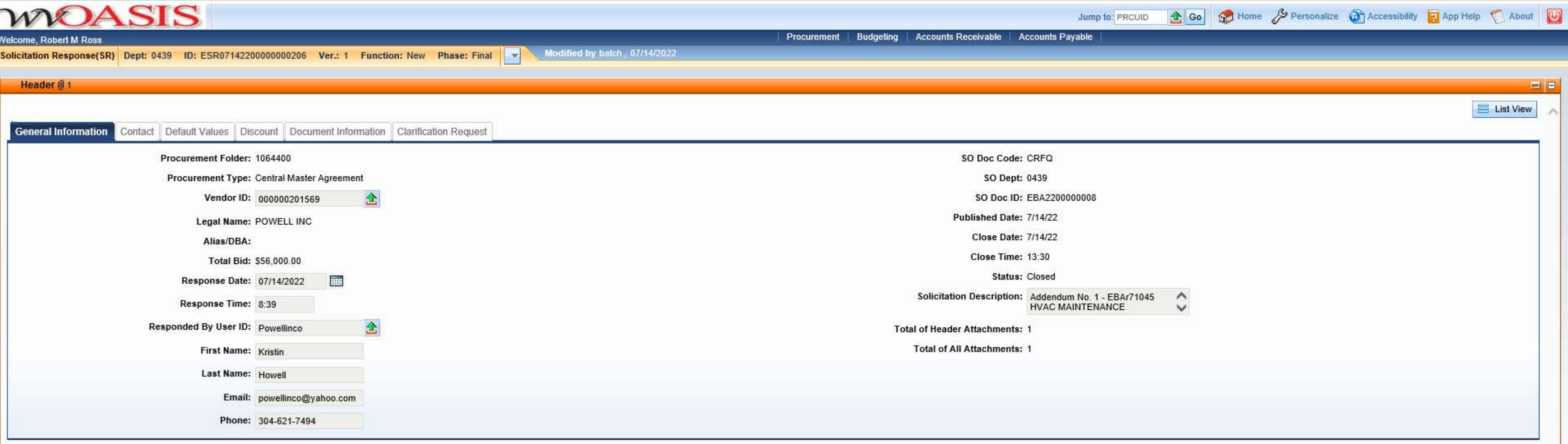

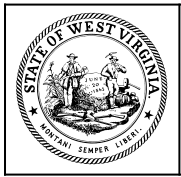

**Department of Administration Purchasing Division 2019 Washington Street East Post Office Box 50130 Charleston, WV 25305-0130**

#### **State of West Virginia Solicitation Response**

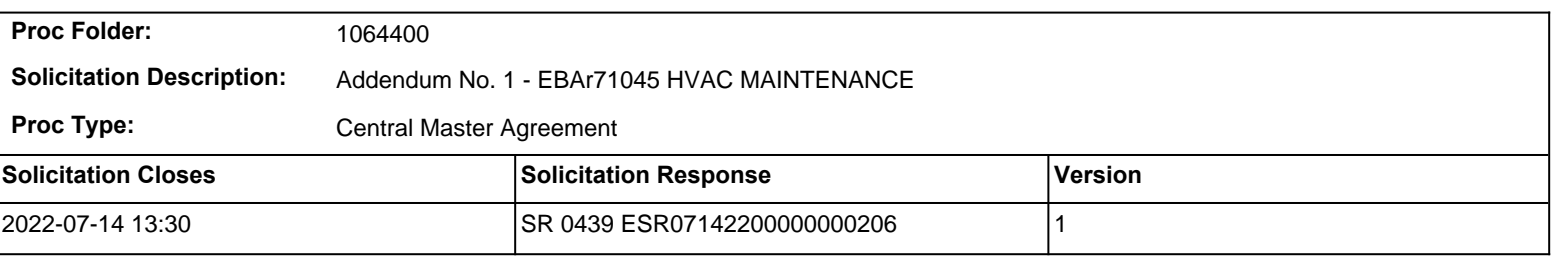

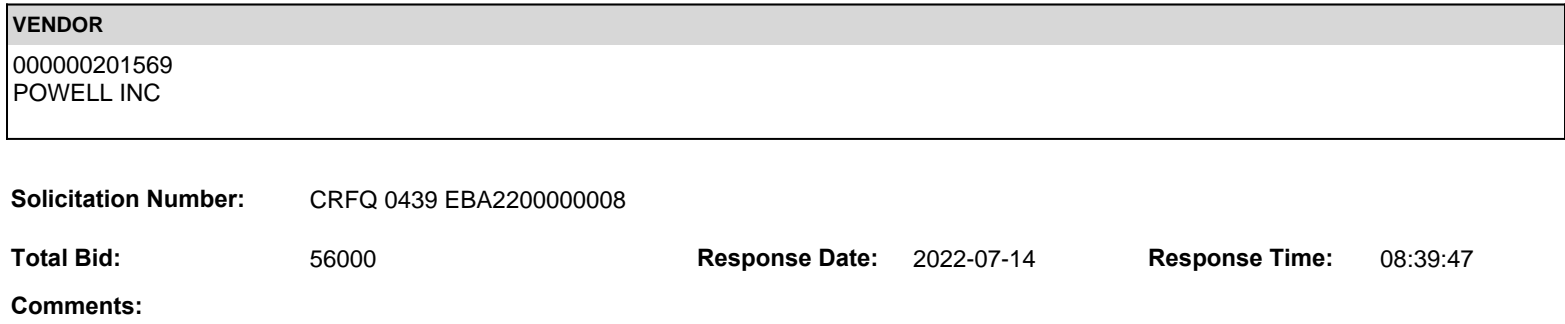

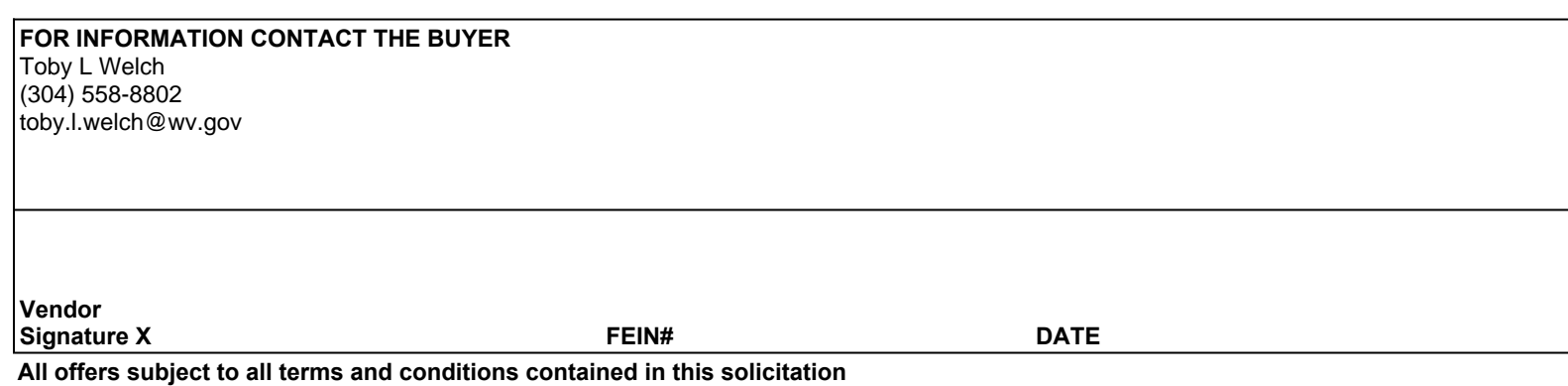

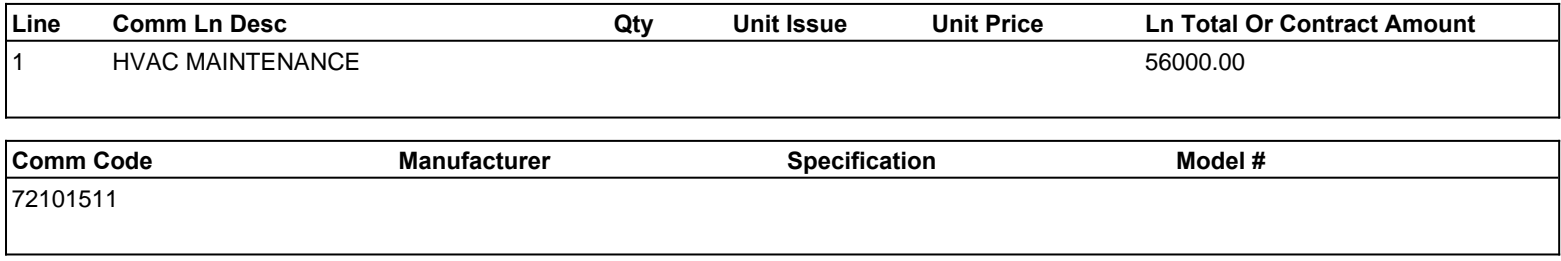

**Commodity Line Comments:** Please see breakdown that is attached

## **Extended Description:**

HVAC Maintenance and Repairs at various sites per Exhibit B:

Vendors must fill out Exhibit C - pricing page- in its entirety and submit with their bids.

Vendors should enter their total bid amount from Exhibit C-pricing page- into the Contract Amount section.

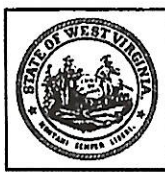

**Department of Administration<br>Purchasing Division<br>2019 Washington Street East** Post Office Box 50130<br>Charleston, WV 25305-0130

#### **State of West Virginia Centralized Request for Quote Construction**

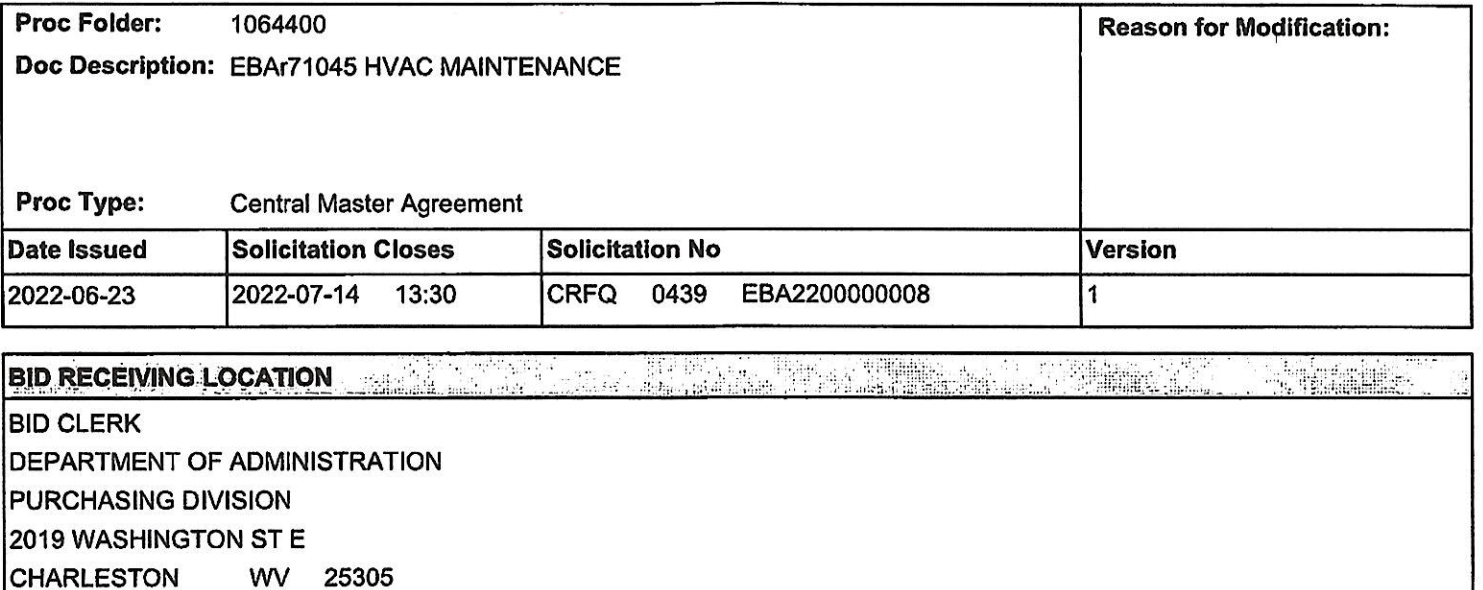

**US** 

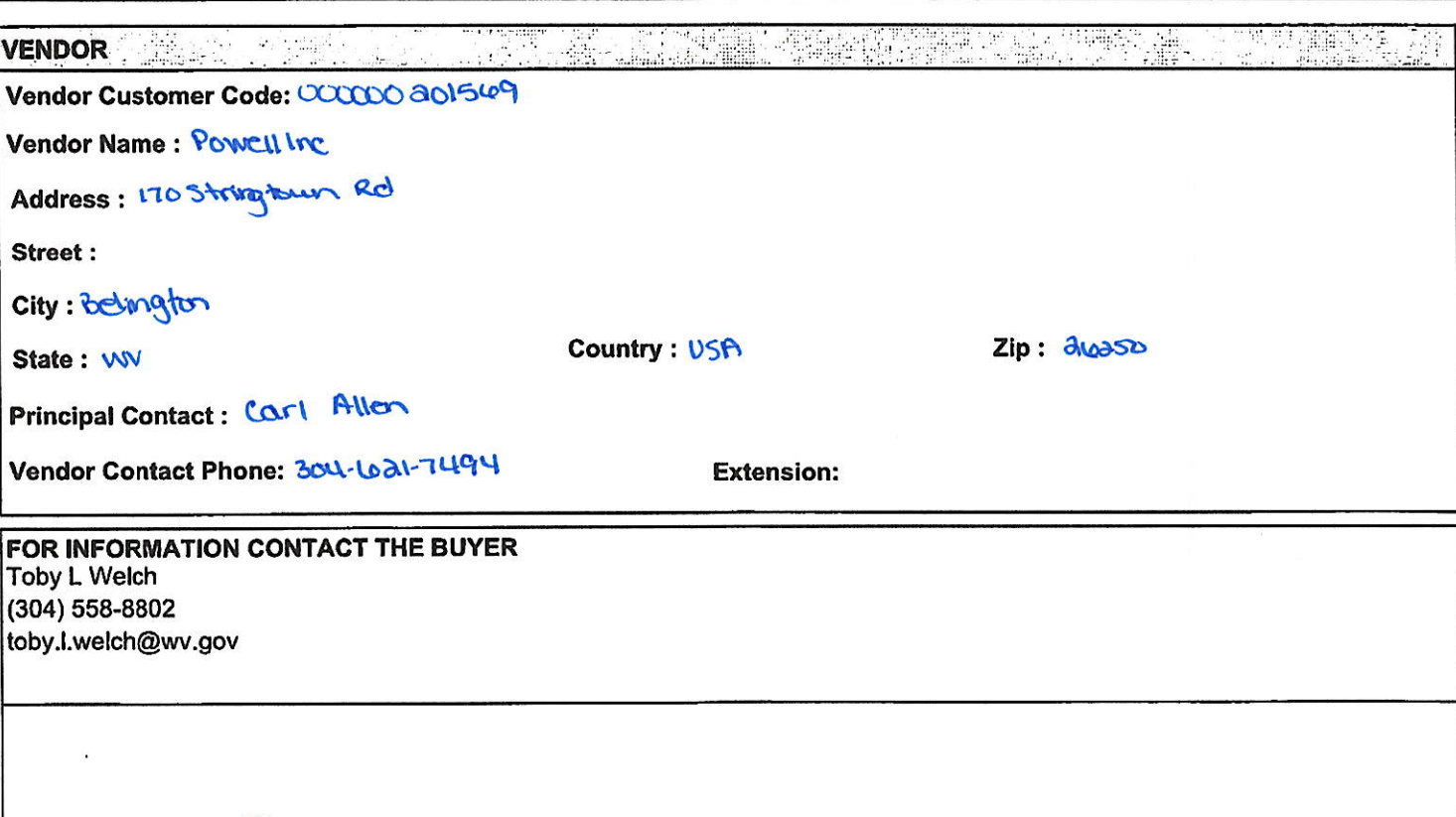

Vendor **Signature X** 

 $\mathcal{L}$ 

FEIN# 55.0490737

 $\overline{P}$  DATE  $\frac{1}{3}$  13 as

All offers subject to all terms and conditions contained in this solicitation

## **Subcontractor List Submission (Construction Contracts Only)**

**Bidder's Name:** 

Powell Inc

 $\bm{\times}$ 

Check this box if no subcontractors will perform more than \$25,000.00 of work to complete the project.

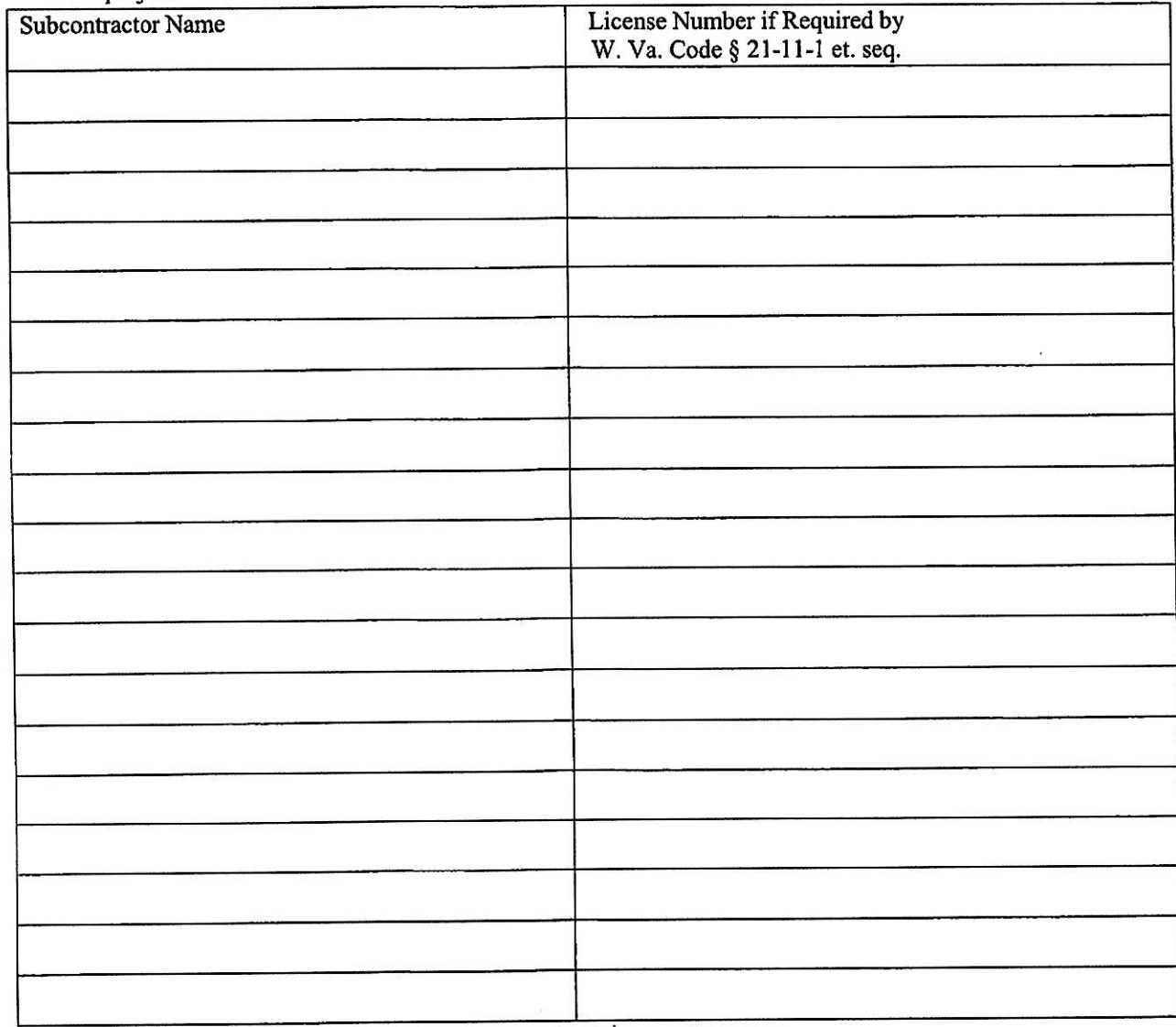

Attach additional pages if necessary

Revised 04/01/2022

**DESIGNATED CONTACT:** Vendor appoints the individual identified in this Section as the Contract Administrator and the initial point of contact for matters relating to this Contract.

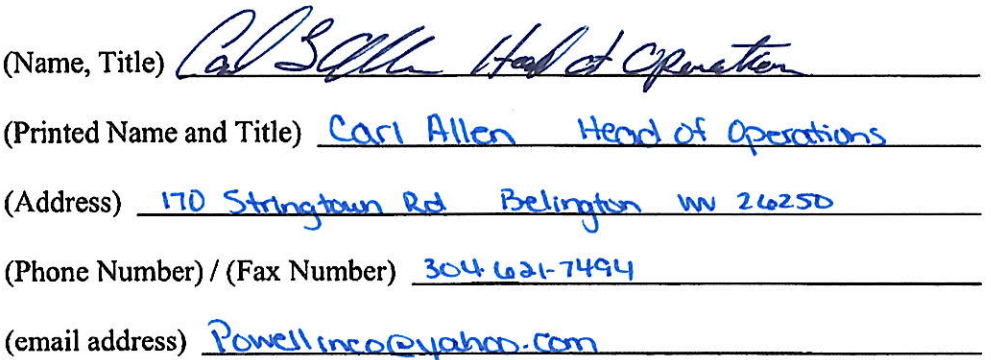

**CERTIFICATION AND SIGNATURE:** By signing below, or submitting documentation through wvOASIS, I certify that: I have reviewed this Solicitation/Contract in its entirety; that I understand the requirements, terms and conditions, and other information contained herein; that this bid, offer or proposal constitutes an offer to the State that cannot be unilaterally withdrawn; that the product or service proposed meets the mandatory requirements contained in the Solicitation/Contract for that product or service, unless otherwise stated herein; that the Vendor accepts the terms and conditions contained in the Solicitation, unless otherwise stated herein; that I am submitting this bid, offer or proposal for review and consideration; that I am authorized by the vendor to execute and submit this bid, offer, or proposal, or any documents related thereto on vendor's behalf; that I am authorized to bind the vendor in a contractual relationship; and that to the best of my knowledge, the vendor has properly registered with any State agency that may require registration.

By signing below, I further certify that I understand this Contract is subject to the provisions of West Virginia Code § 5A-3-62, which automatically voids certain contract clauses that violate State law; and that pursuant to W. Va. Code 5A-3-63, the entity entering into this contract is prohibited from engaging in a boycott against Israel.

POWELL Inc.  $(Compar)$ Head of Operather  $\frac{1}{d}$ 

(Authorized Signature) (Representative Name, Title)

Carl Allen Head of Operations (Printed Name and Title of Authorized Representative) (Date)  $304 - 1621 - 204$ 

(Phone Number) (Fax Number)

Powellincop your Com (Email Address)

Revised 04/01/2022

## ADDENDUM ACKNOWLEDGEMENT FORM **SOLICITATION NO.: CRFQ EBA228**

Instructions: Please acknowledge receipt of all addenda issued with this solicitation by completing this addendum acknowledgment form. Check the box next to each addendum received and sign below. Failure to acknowledge addenda may result in bid disqualification.

Acknowledgment: I hereby acknowledge receipt of the following addenda and have made the necessary revisions to my proposal, plans and/or specification, etc.

Addendum Numbers Received: (Check the box next to each addendum received)

> $\Box$  Addendum No. 1 Addendum No. 2<br>
> Addendum No. 3<br>
> Addendum No. 4  $\Box$  Addendum No. 5

 $\Box$  Addendum No. 6 Addendum No. 7 Addendum No. 8  $\overline{\Box}$  Addendum No. 9 Addendum No. 10

I understand that failure to confirm the receipt of addenda may be cause for rejection of this bid. I further understand that any verbal representation made or assumed to be made during any oral discussion held between Vendor's representatives and any state personnel is not binding. Only the information issued in writing and added to the specifications by an official addendum is binding.

Powell Inc.

Company

IS Well

Authorized Signature

 $7113122$ 

Date

NOTE: This addendum acknowledgement should be submitted with the bid to expedite document processing.

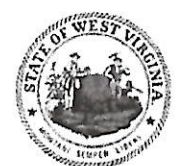

## **State of West Virginia** DRUG FREE WORKPLACE CONFORMANCE AFFIDAVIT West Virginia Code §21-1D-5

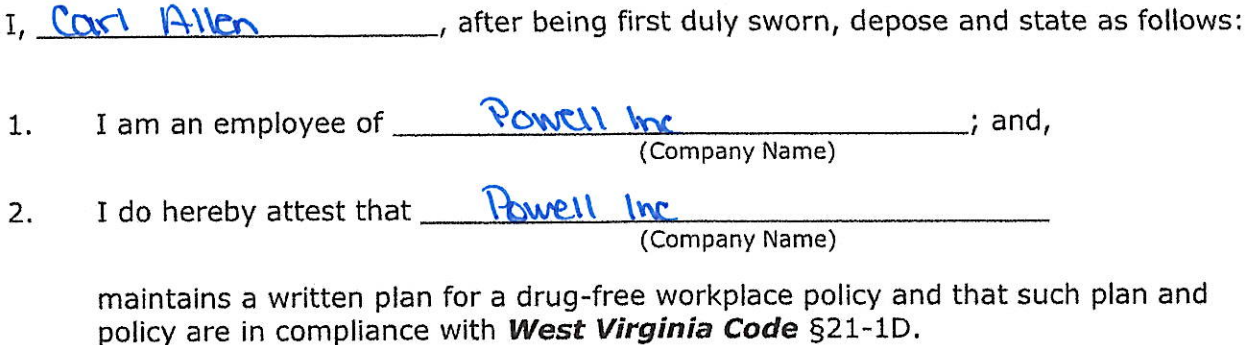

The above statements are sworn to under the penalty of perjury.

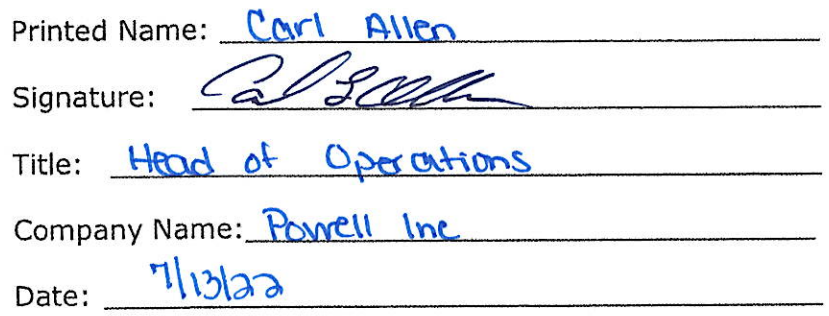

STATE OF WEST VIRGINIA,

COUNTY OF BOUVOUS COUNTY:

Taken, subscribed and sworn to before me this 13th day of July 10030

By Commission expires Junc 3, 2020

(Seal)

 $\mathbb{R}^n$  . The

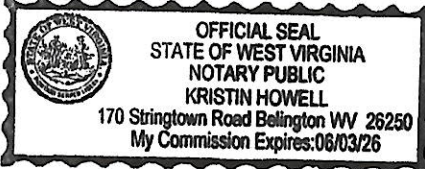

Vistm Havel

Rev. July 7, 2017

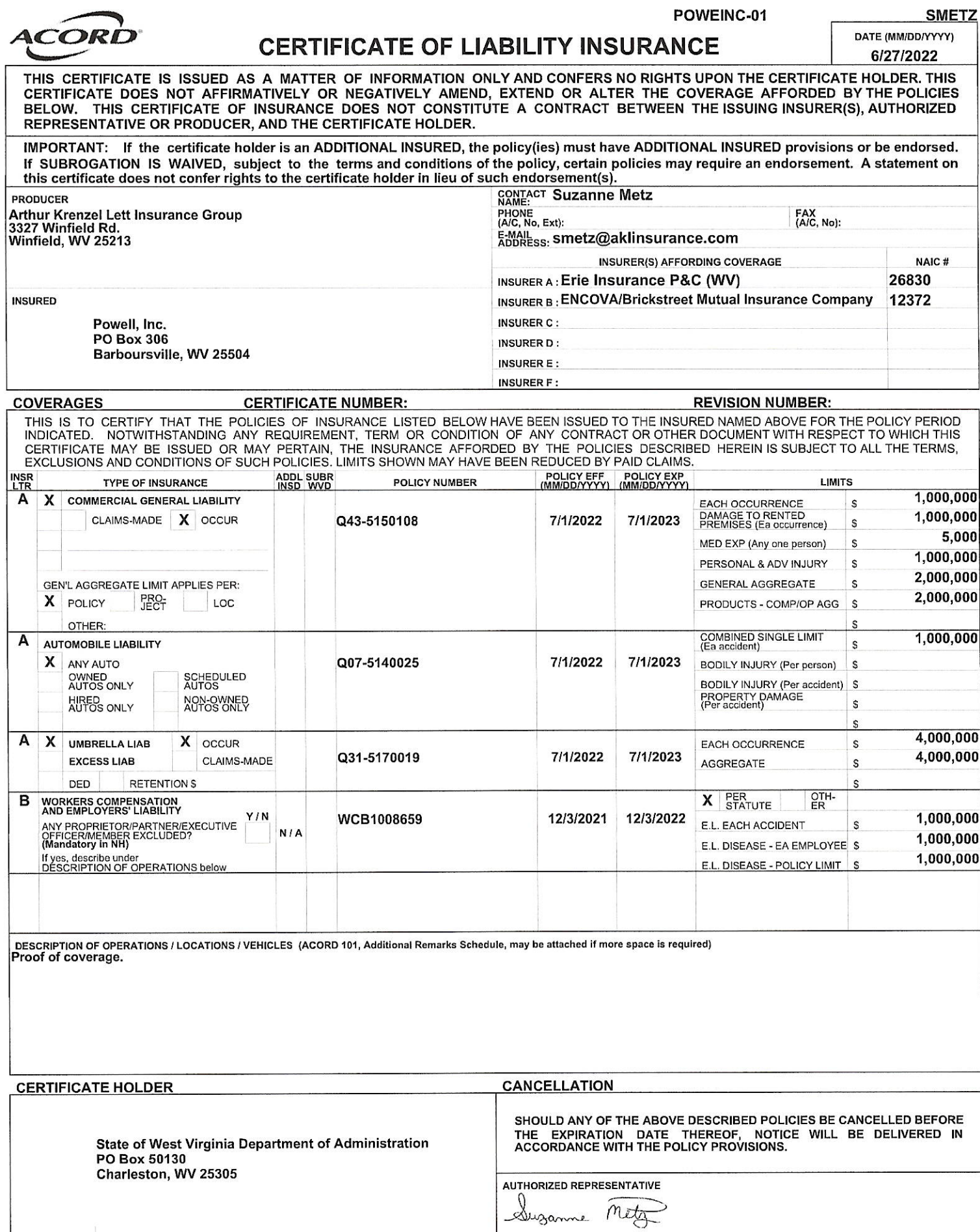

The ACORD name and logo are registered marks of ACORD

@ 1988-2015 ACORD CORPORATION. All rights reserved.

Printed on Recycled Paper

## THE AMERICAN INSTITUTE OF ARCHITECTS

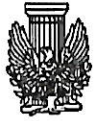

AIA Document A310

**Bid Bond** 

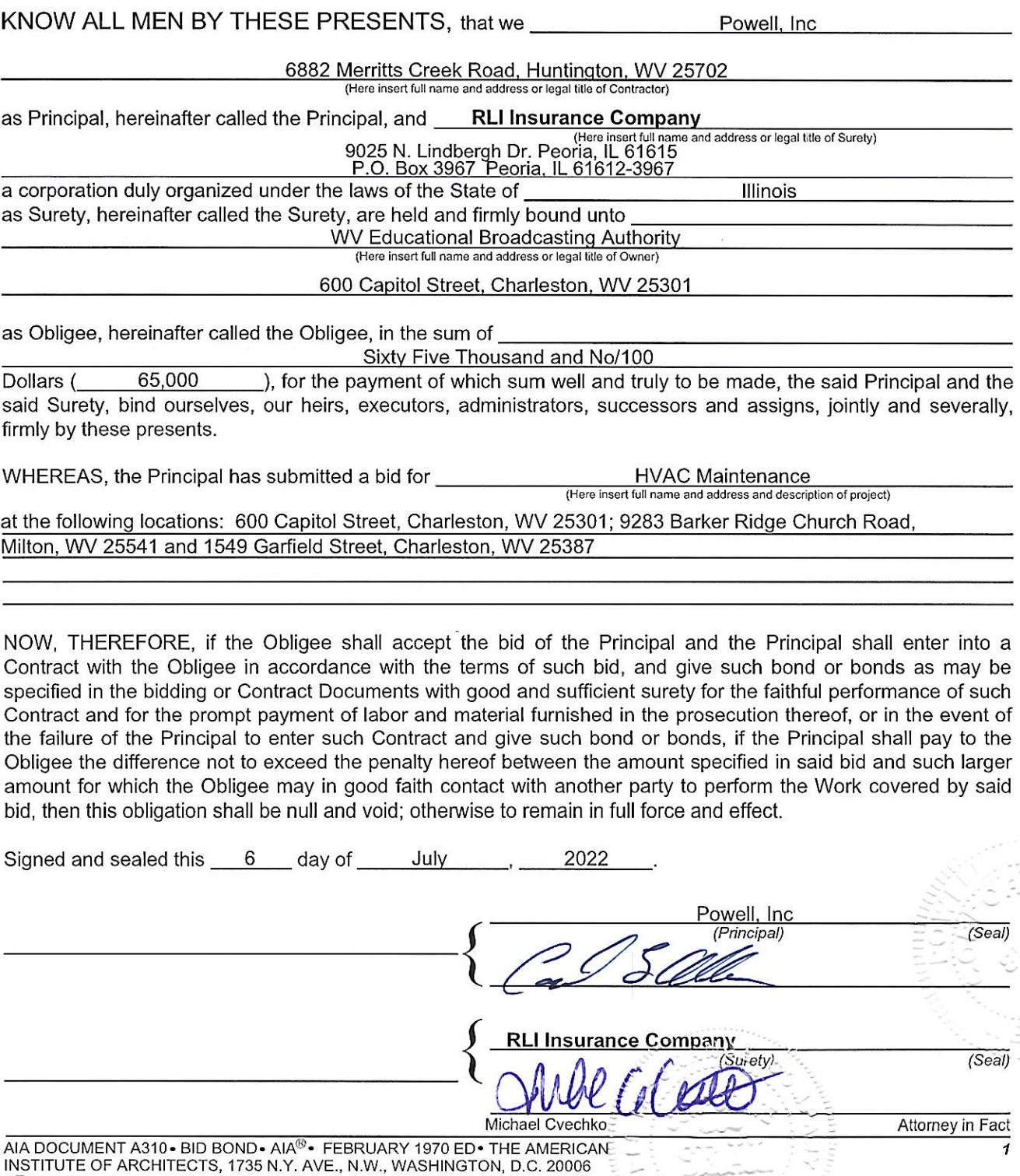

 $9/93$ 

## **West Virginia Offices of the Insurance Commissioner**

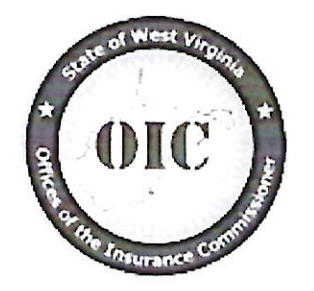

## **Certificate of Authority**

Whereas, RLI INSURANCE COMPANY, domiciled in the State of Illinois, has complied with all the requirements of the laws of this State so as to entitle it to transact its appropriate business in the State of West Virginia.

Therefore, I the undersigned, Insurance Commissioner of the State of West Virginia, pursuant to the authority vested in me by the laws of this State, do hereby authorize it to transact the business of insurance as defined in Chapter 33

> Marine - Article 1, Section 10(d) Surety - Article 1, Section 10(f)(1) Accident & Sickness - Article 1, Section 10(b) Fire - Article 1, Section 10(c) Casualty - Article 1, Section 10(e)<br>Surety - Article 1, Section 10(f)(2)<br>Surety - Article 1, Section 10(f)(3) Casualty - Article 1, Section 10(e)(14)

of the 1931 Code of West Virginia as amended, in the State of West Virginia in accordance with the laws thereof until midnight on the 31st day of May, 2022, unless this license be sooner revoked. Pursuant to W. Va. Code §33-3-2(c), the above authorization does not allow the insurer to transact a kind of insurance in this State unless duly authorized or qualified to transact such insurance in the state or country of its domicile.

In Testimony Whereof, I have hereunto set my hand and affixed my seal of office at the City of Charleston this 1st day of June, 2021.

James A. Dodrill Insurance Commissioner

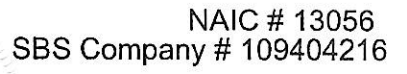

West Virginia Offices of the Insurance Commissioner =

## **POWER OF ATTORNEY**

## **RLI Insurance Company Contractors Bonding and Insurance Company**

9025 N. Lindbergh Dr. Peoria, IL 61615 Phone: 800-645-2402

#### Know All Men by These Presents:

That this Power of Attorney is not valid or in effect unless attached to the bond which it authorizes executed, but may be detached by the approving officer if desired.

That RLI Insurance Company and/or Contractors Bonding and Insurance Company, each an Illinois corporation, (separately and together, the "Company") do hereby make, constitute and appoint:

Michael A. Cyechko, Deborah K. Keene, jointly or severally

in the City of Philippi , State of West Virginia \_\_\_\_\_\_\_\_\_ its true and lawful Agent(s) and Attorney(s) in Fact, with full power and authority hereby conferred, to sign, execute, acknowledge and deliver for and on its behalf as Surety, in general, any and all bonds and undertakings in an amount not to exceed **Twenty Five Million** Dollars  $$25,000,000.00$  ) for any single obligation.

The acknowledgment and execution of such bond by the said Attorney in Fact shall be as binding upon the Company as if such bond had been executed and acknowledged by the regularly elected officers of the Company.

RLI Insurance Company and/or Contractors Bonding and Insurance Company, as applicable, have each further certified that the following is a true and exact copy of a Resolution adopted by the Board of Directors of each such corporation, and is now in force, to-wit:

"All bonds, policies, undertakings, Powers of Attorney or other obligations of the corporation shall be executed in the corporate name of the Company by the President, Secretary, any Assistant Secretary, Treasurer, or any Vice President, or by such other officers as the Board of Directors may authorize. The President, any Vice President, Secretary, any Assistant Secretary, or the Treasurer may appoint Attorneys in Fact or Agents who shall have authority to issue bonds, policies or undertakings in the name of the Company. The corporate seal is not necessary for the validity of any bonds, policies, undertakings, Powers of Attorney or other obligations of the corporation. The signature of any such officer and the corporate seal may be printed by facsimile."

IN WITNESS WHEREOF, the RLI Insurance Company and/or Contractors Bonding and Insurance Company, as applicable, have caused these presents to be executed by its respective Vice President with its corporate seal affixed this 24th day of August  $-2021$ 

Bv

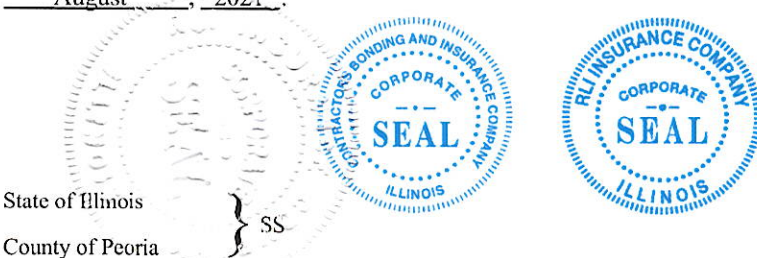

On this  $\frac{24\text{th}}{24\text{th}}$  day of  $\frac{ \text{August}}{24\text{th}}$ ,  $\frac{2021}{24\text{th}}$ , before me, a Notary Public, personally appeared  $\frac{ \text{Barton W. Davis}}{24\text{th}}$ , who being by me duly sworn, acknowledged that he signed the above Power of

officer of the RLI Insurance Company and/or Contractors Bonding and

Insurance Company and acknowledged said instrument to be the voluntary

act and deed of said corporation.

Catherine D. Glover

By:

**RLI Insurance Company Contractors Bonding and Insurance Company** 

Barton W. Davis

Vice President

**CERTIFICATE** 

I, the undersigned officer of RLI Insurance Company and/or Contractors Bonding and Insurance Company, do hereby certify that the attached Power of Attorney is in full force and effect and is irrevocable; and furthermore, that the Resolution of the Company as set forth in the Power of Attorney, is now in force. In testimony whereof, I have hereunto set my hand and the seal of the RLI Insurance Company and/or Contractors Bonding and Insurance Company this  $\omega$  day of  $\omega$ 

**RLI Insurance Company Contractors Bonding and Insurance Company** 

CATHERINE D. GLOVER **OFFICIAL** Public - St in of II

Juffry D fick

Corporate Secretary

Notary Public

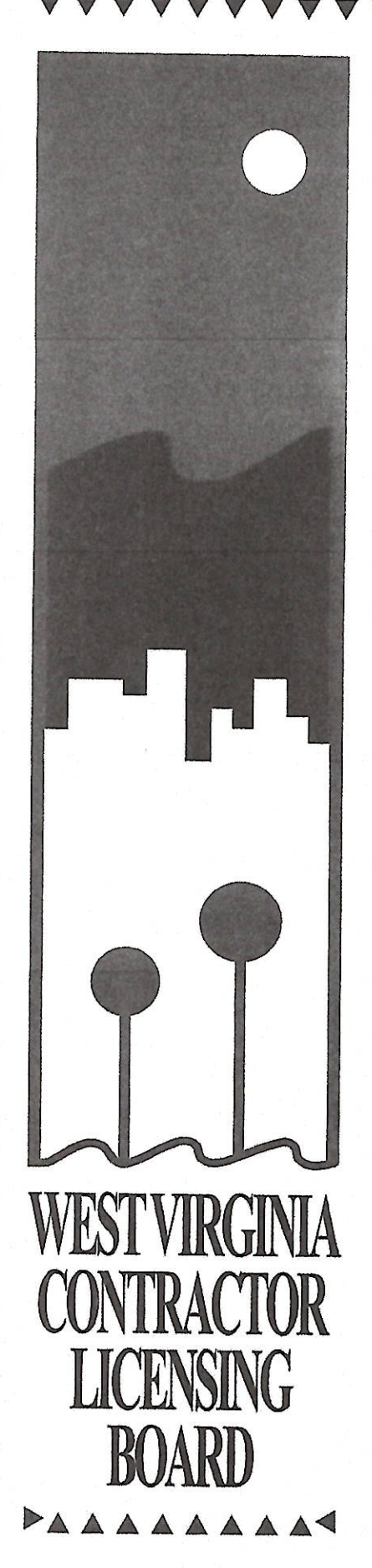

# **CONTRACTOR LICENSE**

Authorized by the

## West Virginia Contractor Licensing Board

Number:

WV003726

## **Classification:**

**ELECTRICAL** HEATING, VENTILATING & COOLING PLUMBING

> POWELL INC DBA POWELL INC PO BOX 306 BARBOURSVILLE, WV 25504-0306

**Date Issued** 

**Expiration Date** 

SEPTEMBER 09, 2021

SEPTEMBER 09, 2022

Authorized Company Signature

Chair, West Virginia Contractor **Licensing Board** 

A copy of this license must be readily available for inspection by the Board on every job site where contracting work is being performed. This license number must appear in all advertisements, on all bid submissions, and on all fully executed and binding contracts. This license is non-transferrable. This license is being issued under the provisions of West Virginia Code, Chapter 30, Article 42.

## REQUEST FOR QUOTATION RFQ EBAr71045, HVAC Maintenance

## **EXHIBIT C - PRICING PAGES**

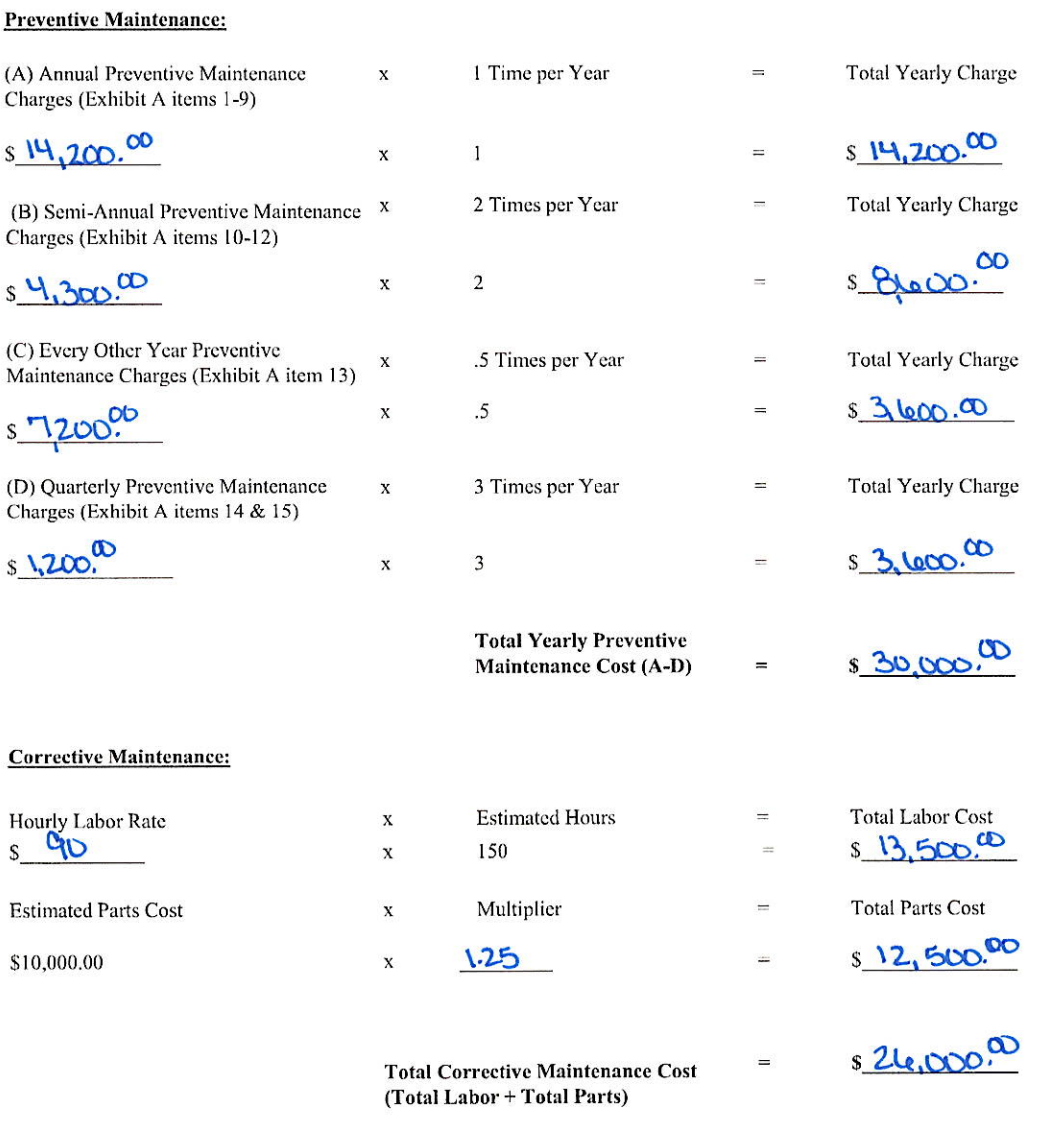

Total Bid Cost \*

 $$56,000.00$ 

\* Total Bid Cost is calculated by adding the Total Yearly Preventive Maintenance Cost and the Total **Corrective Maintenance Cost.**